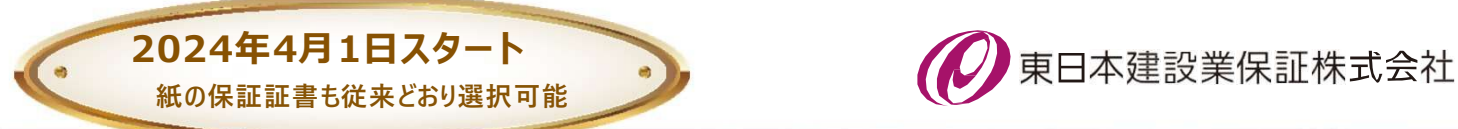

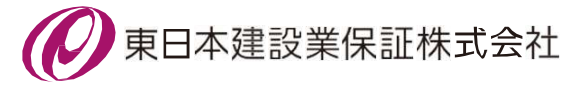

# 白山市で電子保証が始まります! • インターネット保証サービス(Ne t Desk)が利用できること

# 1. ご利用条件

• 白山市が電子保証の利用を認めた工事・業務委託であること

## 2. 電子保証の仕組み

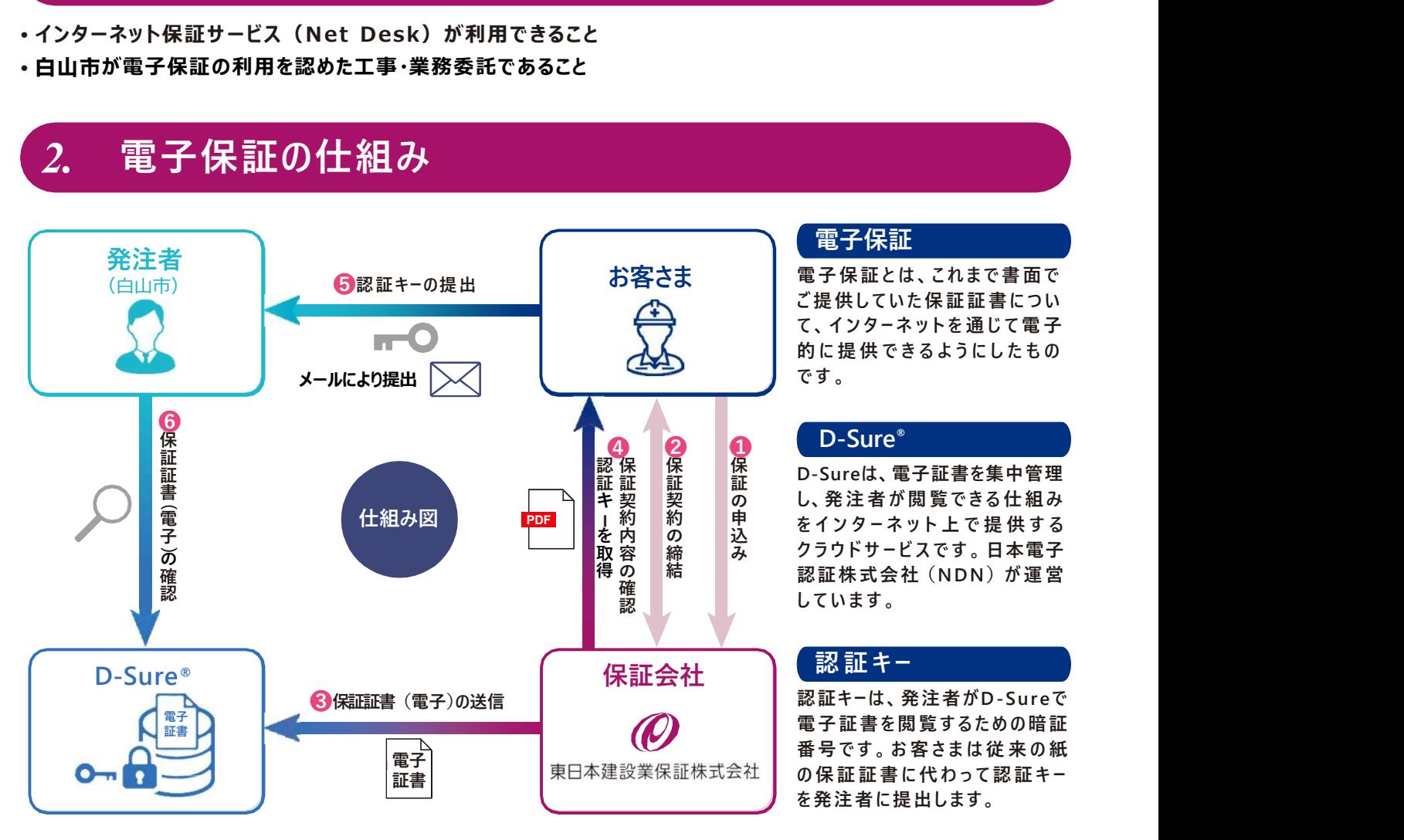

#### 電子保証

お客さま 電子保証とは、これまで書面で<br>インタンストリアに提供していた保証証書につい 電子保証とは、これまで書面で ● 電子保証<br>電子保証とは、これまで書面で<br>電子保証とは、これまで書面で<br>たちにはなります。<br>たちしたりーネットを通じて電子。<br>やす。 ● 電子保証<br>電子保証とは、これまで書面で<br>電子保証とは、これまで書面で<br>こ提供していた保証証書につい<br>こく、インターネットを通じて電子<br>やす。 ♪ まです !<br>電子保証<br>電子保証とは、これまで書面で<br>電子保証とは、これまで書面で<br>こ提供していた保証証書につい<br>こく、インターネットを通じて電子<br>です。<br>● D-Sure゜ 】<br>こちは、これまで書で<br>電子保証とは、これまで書で<br>ことは、これまで書についた保証証書について、インターネットを通じて電子<br>て、インターネットを通じて電子<br>です。<br>ことULEC です。<br>ことULEC できるようにしたものです。 【電子保証】<br>電子保証とは、これまで書面では、それましいた保証証書について、インターネットを通じて電子保証していた保証証書について、インターネットを通じて電子のようにしたものです。<br>およびに提供できるようにしたものです。<br>です。<br>D-Sure®<br>D-Sureは、電子証書を集中管理<br>D-Sureは、電子証書を集中管理

D-Sureは、電子証書を集中管理 保 ■電子保証とは、これまで書面で電子保証とは、これまで書店ついて、インターネットを通じてきるようにした。<br>これのサイトを通じているというのは、インターネットを通じてきるようにしたものです。<br>いち提供できるようにしたものです。<br>この間違うないです。<br>D-Sureは、電子証書を集中管理<br>D-Sureは、電子証書を集中管理<br>D-Sureは、電子証書を集中管理<br>Nステリドサービスです。日本電圧<br>おかりドサービスです。日本電圧<br>おかりドサービスで ■電子保証<br>電子保証とは、これまで書面で<br>ご提供していた保証証書について提供していた保証書を実現するようにしたものです。<br>D-Sureは、電子証書を集中管理<br>D-Sureは、電子証書を集中管理<br>D-Sureは、電子証書を集中管理<br>D-Sureは、電子証書を集中管理<br>と、発注者が閲覧できる仕組する<br>そインターネット上で提供する<br>をインターネット上で提供する<br>そインターネット上で提供する<br>とています。 ■電子保証<br>電子保証とは、これまで書について、インターネットを通じてきるようにした。<br>これのサイトを通じて電子について、インターネットを通じてものです。<br>D-Sure®<br>D-Sure®<br>D-Sure®<br>D-Sure®<br>D-Sure®<br>もんでは、電子証書を集中管理<br>おんだす。<br>そインターネット上で提供する子<br>をインターネット上で提供する子<br>をインターネットして提供する子<br>これます。<br>だいます。<br>NETトービスです。日本電雷 ■全球証は、これませんできます。<br>電子保証は、これませんを証明しています。<br>またはないないです。<br>これはそれできるようにしたものです。<br>いた提供できるようにしたものです。<br>D-Sureは、電子証書を集中管理<br>D-Sureは、電子証書を集中管理<br>D-Sureは、電子証書を集中管理<br>かけますが閲覧できる仕供する子営<br>とい発注者が閲覧できる仕供する子営<br>そインターネット上で提供する子営<br>ほといわす。<br>ほというサービスです。日本電室<br>およう子 ■電子保証<br>電子保証とは、これます面では、この子供を提供しています。<br>これは2つのポットを通じてきるのです。<br>いちにはないますがあることものです。<br>いちというできるようにしたものです。<br>D-Sure®<br>D-Sure®<br>D-Sure®<br>D-Sureを書きを集中管理<br>D-Sure®<br>D-Sure®<br>D-Sureをおり覧できる仕組する子<br>D-Sureは、電子証書を提供しています。<br>だいます。<br>だいます。<br>だいます。<br>これます。<br>これます。<br> ■子保証<br>電子保証とは、これまで書面の<br>これは、これまでは、これまです。<br>これは、インターネットを通じて電子を行われてきるようにしてす。<br>D-Sure®<br>D-Sure®<br>D-Sureは、電子証書を集中管理<br>D-Sureはできるようには、日本管理<br>D-Sureは、電子証書を集中管理<br>D-Sureは、電子証書を集中管理<br>D-Sureは、電子証書を集中管理<br>D-Sure%を当社のにはするために可能<br>ポインターネットと使するための暗証<br>そのデ ●電子保証とは、これまで書面で<br>電子保証とは、これまで書面です。<br>ていたないたのは、これまでのにもののに、インターネットを通じてきるようにした。<br>D-Sure®<br>D-Sure®<br>D-Sureは、電子証書を集中管理<br>D-Sureは、電子証書を集中管理<br>D-Sureは、電子証書を集中管理<br>し、発注者が閲覧できる仕様すぎ<br>し、発注者が閲覧できる本のの暗証<br>おインタードスです。日本のの暗証<br>おくずサービスです。日本のの暗証<br>おくずサービスです ●電子保証とは、これまで書面です。電子保証とは、これまで書面です。<br>これは、これまで、これまでのスインターネットを通じています。<br>D-Sure® おおす証書を集中管理のには、電子証書を集合を含んです。<br>D-Sure® ア語書を集中管理のというのは、電子証書を提供のステリティットとです。日本クラウービスです。日本クラウービスです。日本クラウービスです。日本質がの暗証<br>そインターネットとです。日本質問題であるというサービスです。日本分別に ■電子は、これまで書面を電子保証とは、これまでの<br>電子保証とは、これませんを取ります。<br>これは、インターネットを通じてものです。<br>これは、インターネットを提供するようにしたものです。<br>D-Sure®<br>D-Sure®<br>D-Sure®<br>D-Sure®<br>この 電子証書を携覧できないの間違いです。<br>この発注者が閲覧できる本 電子サービスです。お客さまは従来の確証<br>この発注者といいかも、日本のの確証を<br>この発注者は、発注者がD-Sureで<br>これ 電子は、これまで書きないのだが、これまでは、インターネットを通じたくインターネットを通じています。<br>これは、インターネットを通じています。<br>これは、インターネットを通信するようにしたす。<br>D-Sureは、電子証書を集中管理<br>D-Sureは、電子証書を集中管理<br>D-Sureは、電子証書を集中する、日本の可能<br>スインタードンスでは、日本の電運管理<br>D-Sureは、電子証書を提供のが運営<br>アポストリスです。お客さまは従来の暗証<br>記載しています 証 キ 契 契 の し、発注者が閲覧できる仕組み 込 ピーンノ エンエ エマ ルーレン る み クフワトサービスです。日本電子 保 保 n\_curolt 電子証聿を隹由等理 証 証 L-フロロロ6、┗丿<sub>叶目</sub>c未T自生 の 締 み クフワトサーヒスです。日本電子 得 の | 結 | | | | | | 認証株式会社(NDN)が運営 保 保 保 n\_surolt 電ヱ証聿⋩隹由等理 証 内 の 込 と こ じ じっこ エ こ に いっ る 容 締 み クフワトサーヒスです。日本電子 確 インター たんかい かいしょう たいしょう かいしょう しょうかい はんじょう しょうしゅう はんじょう しゅうしゅう かいしょう はんしゅう はんしょう かいしょう 認み しょうしょうしょう しんいまり しんいまり しんけい しんしゅう かいしん しんしゅう しんしゅう 認保 保 保 n\_curelt 電子証聿を隹由管理 証 を内 の 込 と い バーエン エトラマ 取 容 | 締 | み / クフワトサーヒスです。日本電子 電子保証<br>提携は、これまで書きないまだ、提携はしていますが、発注者が関節できるようにしている。<br>Sureは、電子証書を集中管理のできるようにしてきるようにしてきるようにしてきるようにしてきるようにしている。<br>Sure® Sure® 部番を集中管理のでは、電子を提供するというサービスです。日本電話を提供していくサービスです。日本質問題を含む(NDN)が運営のようがよで提供する子宮室<br>インターネット上で提供する電子管理のできます。<br>デジャー

## 3. お手続きの流れ

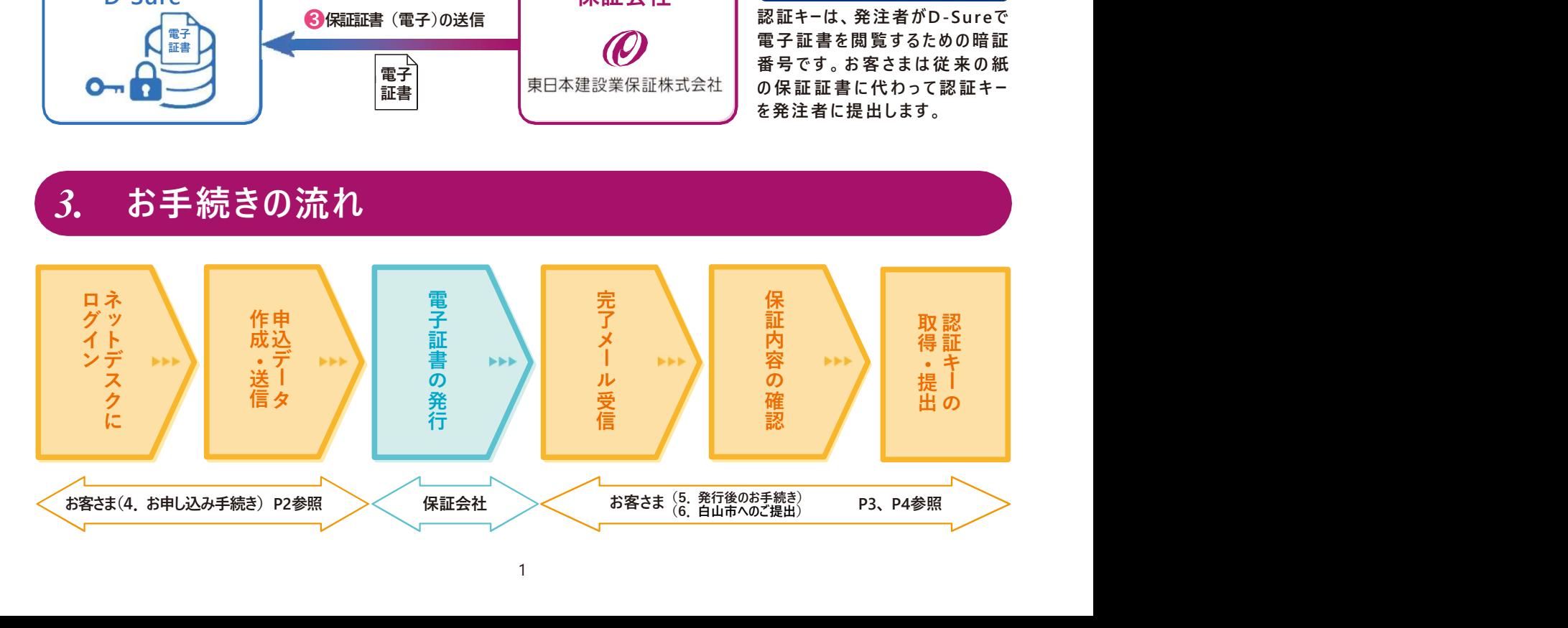

#### お申し込みはネットデスクからとなります。

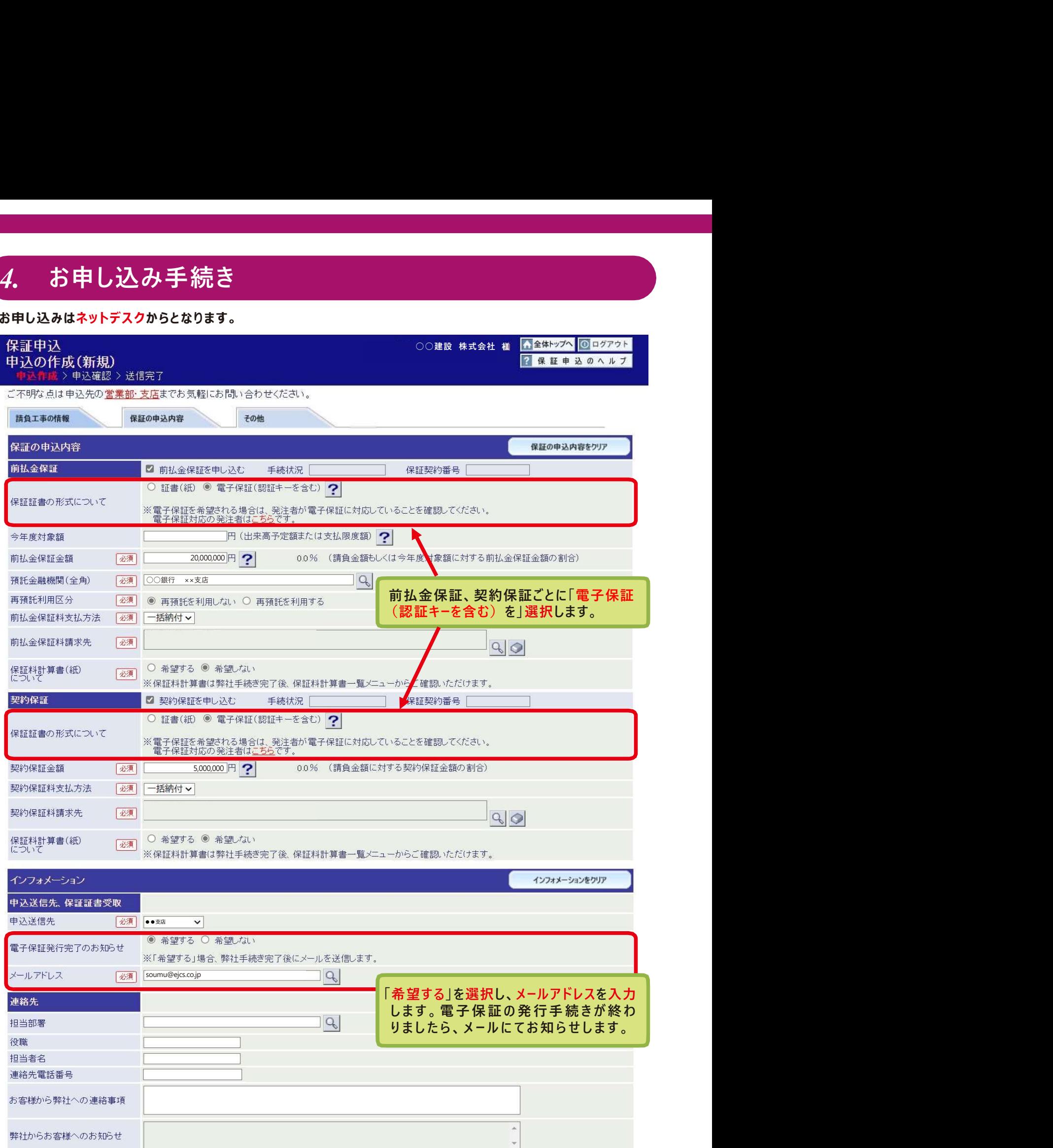

## 5. 発行後のお手続き

保証会社で電子証書の発行手続きが完了しますと、お客さまに「電子保証(認証キー)発行完了のお知らせ」を 電子メールにて送信いたします。

<mark>5. 発行[後のお手続き</mark><br>保証会社で電子証書の発行手続きが完了しますと、お客さまに「電子保証(認証キー)発行完了のお知らせ」を<br>チメールにて送信いたします。<br>メールが届きましたら、トップページの①保証契約内容をご確認のうえ、⑤「電子保証にかかる「認証キー」の<br>知らせ」(PDF)をダウンロードしてください。<br><sub>ジャン嬢シージ、トラフス シルデフクへ</sub>、、、、、、、、、、、、、、、、、、、、、、、、 面<sub>発わる</sub>へ ◎ワクな **「5. 発行後のお手続き**<br><br>保証会社で電子証書の発行手続きが完了しますと、お客さまに「電子保証(認証キー)発行完了のお知らせ」を<br>エメールが届きましたら、トップページの①保証契約一覧をクリックし、②電子保証(認証キー)タブを選択して<br>下さい。続いて、③詳細をクリックし、④保証契約内容をご確認のうえ、⑤「電子保証にかかる「認証キー」の<br>お知らせ」(PDF)をダウンロードしてください。<br>APIS TRES - CORE BRAIN

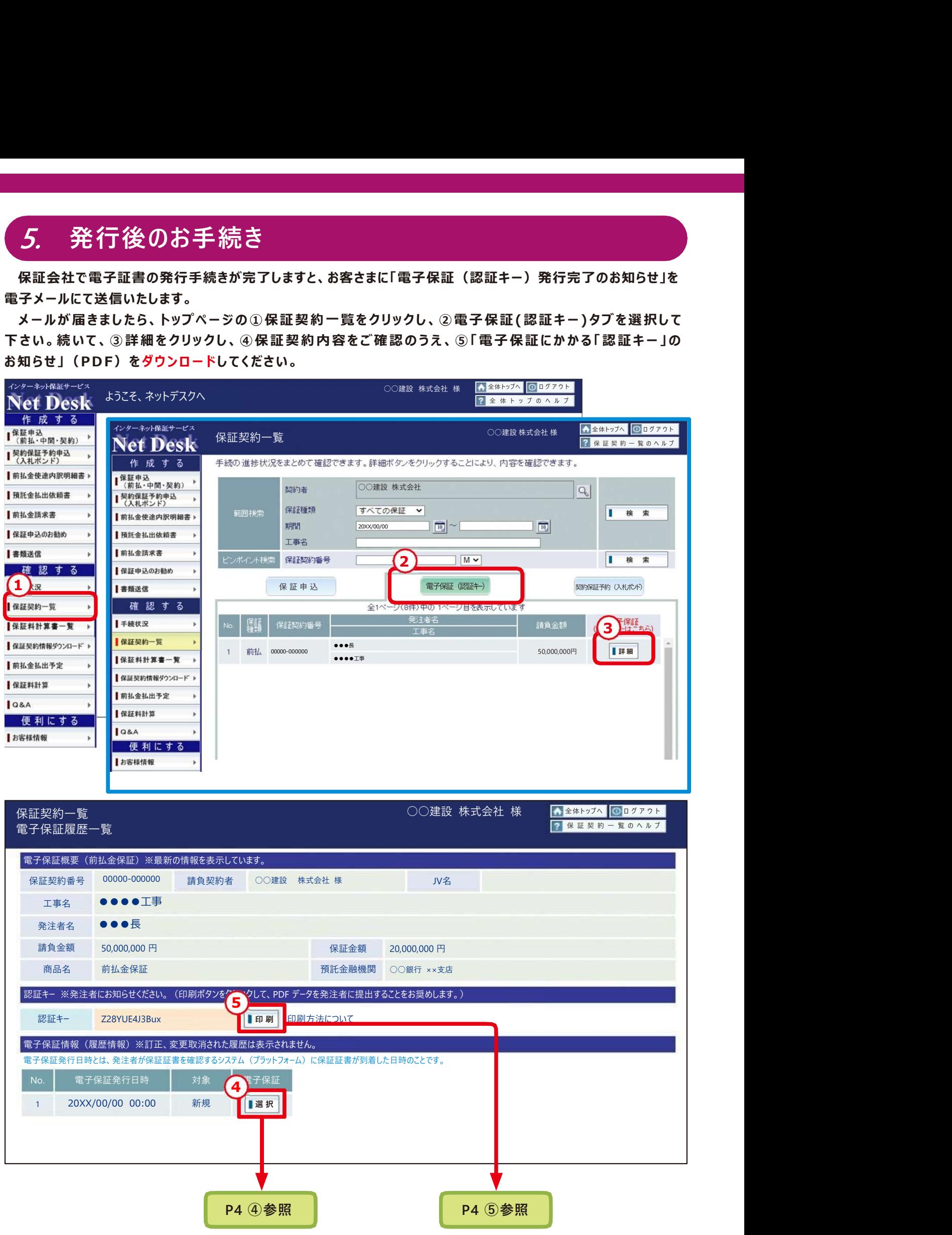

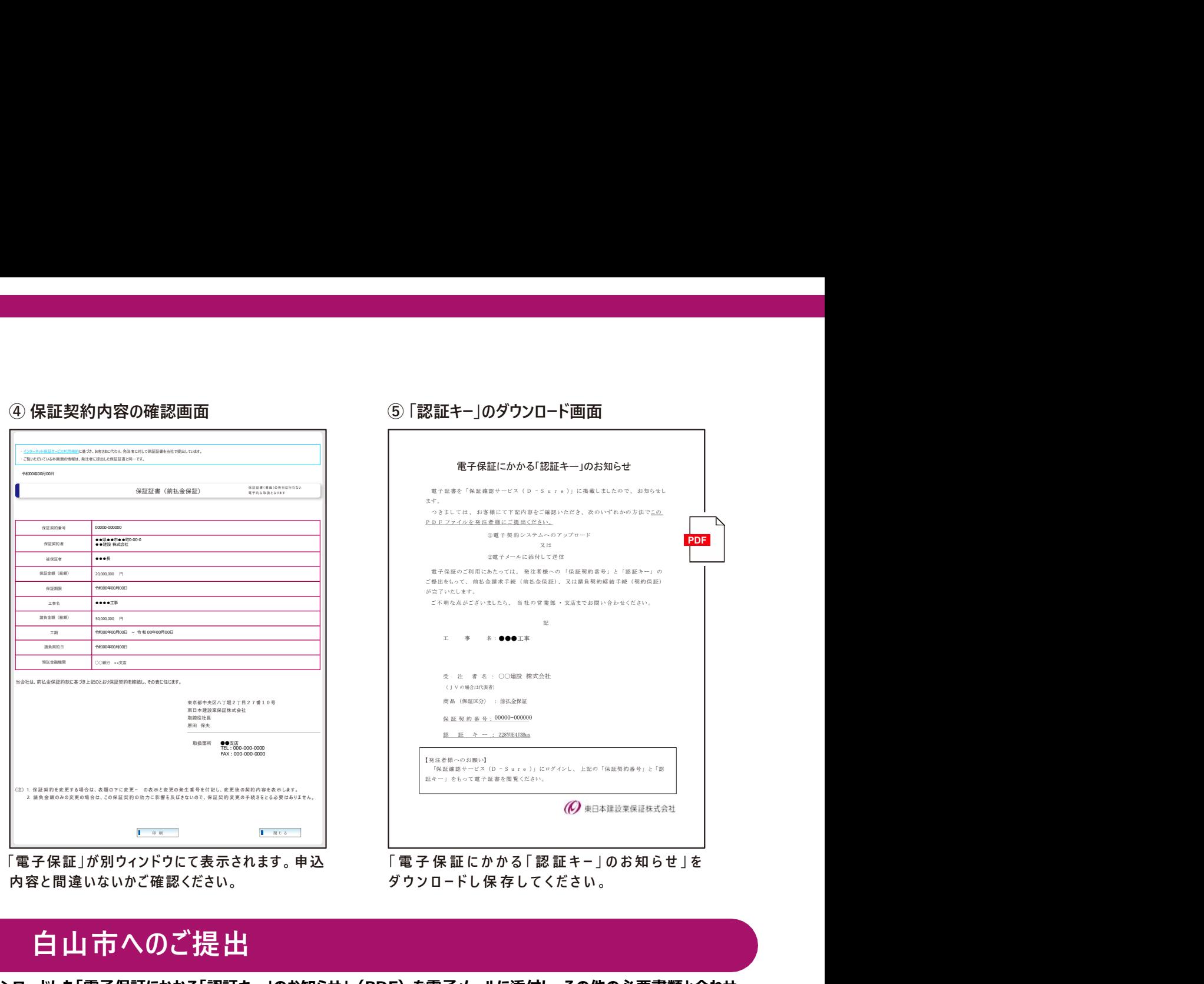

内容と間違いないかご確認ください。 カンナンロードし保存してください。

## **6. 白山市へのご提出 しゅうしょう しょうしょう** しょうしょう

ダウンロードした「電子保証にかかる「認証キー」のお知らせ」(PDF)を電子メールに添付し、その他の必要書類と合わせ て白山市にご送信ください。この「認証キー」を使って、白山市は保証契約の内容を確認します。

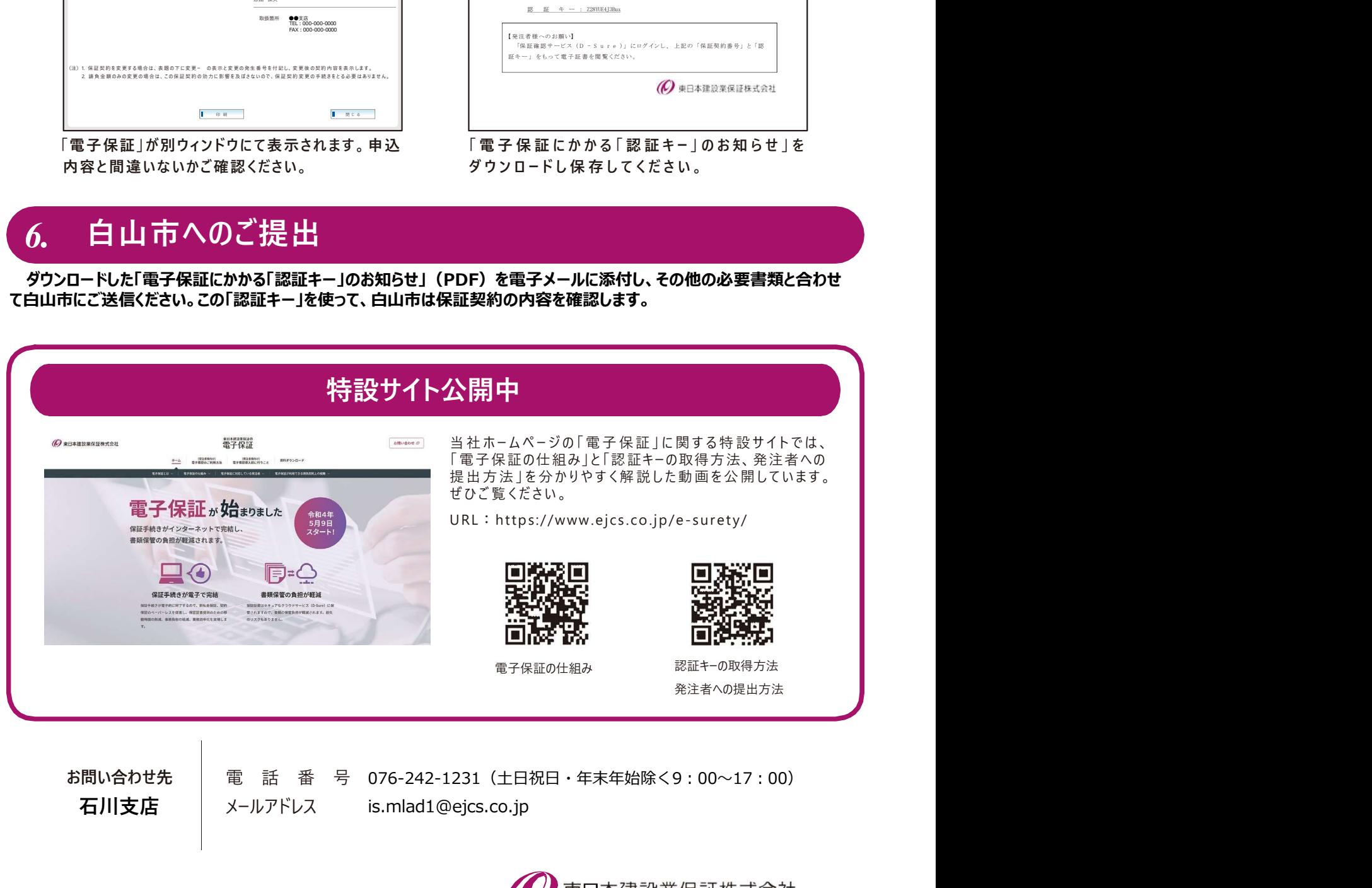

4